## **ctools - Feature #1838**

## **Use ctools like a dictionary in Python**

08/06/2016 12:48 AM - Knödlseder Jürgen

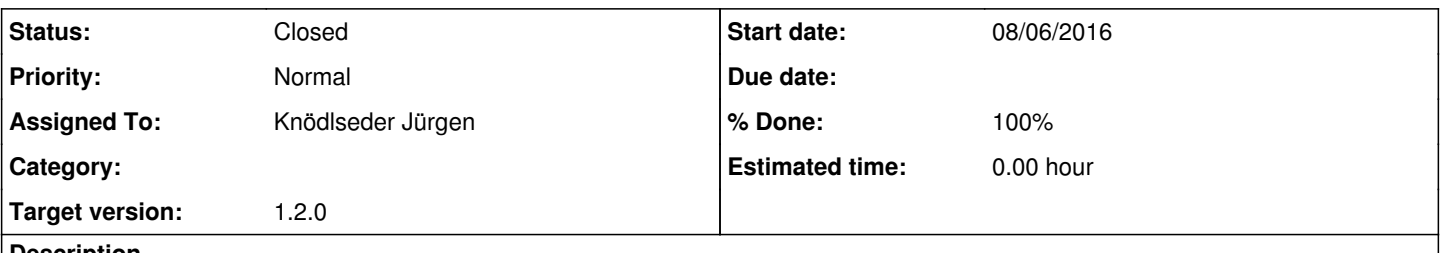

### **Description**

The setting of parameters of ctools and cscripts is already equivalent in Python to the setting of a dictionary. This logic could be extended so that lists of parameters can be defined in a dictionary and passed to a ctool. The following code may be possible:

>>> select = ctools.ctselect() >>> select.pars({'inobs': 'events.fits', 'ra': 83.63, 'dec': 22.01, 'rad': 3.0, 'emin': 0.1, 'emax': 100.0, 'tmin': 0.0, 'tmax': 100.0}) >>> select.run() >>> print(select.pars()) {'inobs': 'events.fits', 'rad': 3.0, 'tmin': 0.0, 'ra': 83.63, 'emin': 0.1, 'emax': 100.0, 'tmax': 100.0, 'dec': 22.01}

#### **History**

#### **#1 - 08/06/2016 02:26 AM - Knödlseder Jürgen**

- *Status changed from New to In Progress*
- *Assigned To set to Knödlseder Jürgen*
- *Target version set to 1.2.0*
- *Start date set to 08/06/2016*
- *% Done changed from 0 to 90*

And here it is smile.png This little code does the job (is part of ctool.i):

```
def _pardict(self, *args):
  if len(args) == 0:
     d = \{\} for par in self._pars():
        if par.type() == 'b':v = gammalib.tolower(par.current_value())
          value = (v == "yes" or v == "y" or v == "true" or v == "t") d[par.name()] = value
        elif par.type() == 'i:
           d[par.name()] = int(par.current_value())
        elif par.type() == 'r':
           d[par.name()] = float(par.current_value())
         else:
           d[par.name()] = str(par.current_value())
      return d
   elif len(args) == 1:
      for key in args[0]:
        self[key] = args[0][key]
   else:
      raise TypeError('pars() takes 0 or 1 arguments (%d given)' % len(args))
ctool.pardict = _pardict
cscript.pardict = _pardict
```
For this code to work I had to add two GammaLib methods:

- GApplication::pars() to retrieve the parameters from an application
- GApplicationPar::current\_value() to retrieve the current parameter values without querying the parameters

Here a little example code that I added to the ctbin unit test:

# And finally go for a fully Pythonic version with all parameters # being specified in a dictionary pars = {'inobs': self.\_events, 'ebinalg': 'LOG', 'emin': 0.1, 'emax': 100.0, 'enumbins': 10, 'nxpix': 40, 'nypix': 40, 'binsz': 0.1, 'coordsys': 'CEL', 'proj': 'CAR', 'xref': 83.63, 'yref': 22.01, 'outcube': 'ctbin\_py4.fits', 'logfile': 'ctbin\_py4.log', 'chatter': 2}  $bin = *ctools.c*thin()$ bin.pardict(pars) bin.logFileOpen()

bin.execute()

#### **#2 - 08/06/2016 02:55 AM - Knödlseder Jürgen**

Moved into devel - for now.

I'm still not sure about the name of the method (pars). The reason is that GApplication has a pars() method that returns the parameters, and in Python this method is renamed to protected \_pars(). But then a pars() method is added in Python that gives access to the dictionary. I'm not sure that (almost) the same name should be used for two methods that take or return different types.

I better find some better names sad.png sad.png sad.png sad.png

#### **#3 - 08/06/2016 03:04 AM - Knödlseder Jürgen**

What about pardict() in Python? Makes clear that we expect and get a dictionary.

#### **#4 - 08/08/2016 10:45 AM - Mayer Michael**

What about pardict() in Python? Makes clear that we expect and get a dictionary.

Yes that sounds clearer.

I like that the following code is now possible:

import ctools mytool = "ctobssim" tool = ctools.\_\_dict\_\_[mytool]() for par in tool: print(par) # or do sth else tool.run()

This way people could easily add support for simple ascii config files, too.

We should add some example code for this on the documentation as well.

#### **#5 - 08/09/2016 12:15 AM - Knödlseder Jürgen**

*- Status changed from In Progress to Closed*

Merged into devel.

#### **#6 - 08/09/2016 12:19 AM - Knödlseder Jürgen**

user#77 wrote:

What about pardict() in Python? Makes clear that we expect and get a dictionary.

Yes that sounds clearer.

I like that the following code is now possible:

[...]

This way people could easily add support for simple ascii config files, too.

We should add some example code for this on the documentation as well.

I tried to run you few lines of code but could not manage to make it work. How should this example work?

#### **#7 - 08/09/2016 10:10 AM - Mayer Michael**

I tried to run you few lines of code but could not manage to make it work. How should this example work?

Apologies, I made a typo. The for loop should of course look like this:

for par in tool.\_pars(): print(par)

I realised that tool.pars() doesn't work but we need the underscore - any idea why? It might even be useful to add the operator[int index] to GApplication to allow a direct loop over the parameters via

for par in tool:

What do you think?

#### **#8 - 08/09/2016 10:58 AM - Knödlseder Jürgen**

user#77 wrote:

I tried to run you few lines of code but could not manage to make it work. How should this example work?

Apologies, I made a typo. The for loop should of course look like this: [...] I realised that tool.pars() doesn't work but we need the underscore - any idea why?

I made all public methods of the GApplication base class private for ctools (by prepending an underscore), mainly because the code quality checker (pylint) complained about having too many public methods. The reason behind not having too many public methods is maintenance of the public interface.

I'm still a bit hesitant about this public versus private thing in Python. Python has not really private methods since a user can access all methods, but the convention - recognised by pylint - is that prepending an underscore means that a method is private. There are methods that a user probably should not really use (such as the application logger), but I agree that access to the parameter interface is useful for a user.

You can see how this works in GApplication.i:

 // Ignore base class methods and make methods private in Python by // prepending an underscore %ignore clear; %ignore clone; %ignore classname; %rename(\_name) name; %rename(\_version) version;<br>%rename( logTerse) logTerse;  $%$ rename $($  logTerse) %rename(\_logNormal) logNormal; %rename(\_logExplicit) logExplicit; %rename(\_logVerbose) logVerbose; %rename(\_logDebug) logDebug; %rename(\_clobber) clobber; %rename(\_has\_par) has\_par; %rename(\_par\_filename) par\_filename; %rename(\_log\_filename) log\_filename;

 %rename(\_log\_header) log\_header; %rename(\_log\_trailer) log\_trailer;<br>%rename( need help) need help; %rename(\_need\_help) %rename(\_log) log; %rename(\_pars) pars;

We could remove has\_har() and pars from the list of renames which would make these methods public (i.e. accessible using has\_par() and pars).

It might even be useful to add the operator[int index] to GApplication to allow a direct loop over the parameters via [...] What do you think?

I agree that this would be useful. Note that to make it work as an iterator you have to add an exception in case that the index is out of range (that's how Python iterators detect the end). An example is in GModels.i:

```
 GModel* __getitem__(const int& index) {
  if (index >= 0 && index < self->size()) {
      return (*self)[index];
   }
   else {
      throw GException::out_of_range("__getitem__(int)", "Model index",
                           index, self->size());
   }
}<br>void
       setitem (const int& index, const GModel& val) {
  if (index >= 0 && index < self->size()) {
      self->set(index, val);
      return;
   }
   else {
      throw GException::out_of_range("__setitem__(int)", "Model index",
                           index, self->size());
   }
 }
```
And we should also add a Python unit test (see #1582, and #1581 for the reason why).

# **#9 - 08/09/2016 11:42 AM - Mayer Michael**

Ok, I can make the change to the GApplication interface. Concerning the unit tests: I believe a simple loop in Python from start to end should be sufficient. All these tests will thus be in \$GammaLib/test/test\_\*.py files, right?

## **#10 - 08/09/2016 11:54 AM - Knödlseder Jürgen**

## user#77 wrote:

Ok, I can make the change to the GApplication interface. Concerning the unit tests: I believe a simple loop in Python from start to end should be sufficient. All these tests will thus be in \$GammaLib/test/test\_\*.py files, right?

 # Access operator (tests also proper iteration) sum = 0.0 for pix in map: sum += pix self.test\_value(sum, 16.0)

**#11 - 08/09/2016 03:39 PM - Mayer Michael**

Modifications are on branch *1838-access-GApplicationPars* (in GammaLib). Note that I added an iterator test to test\_GModels.py as well.

**#12 - 08/10/2016 09:47 AM - Knödlseder Jürgen**

*- % Done changed from 90 to 100*

Merged branch 1838-access-GApplicationPars into devel.